# Phone tips and tricks

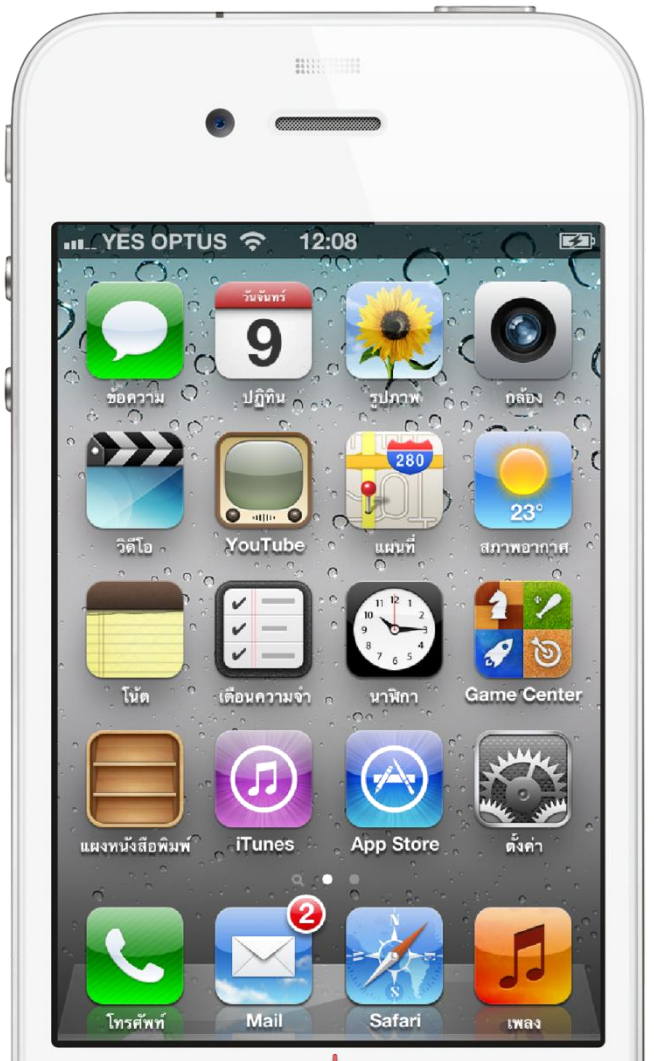

หนังสือตัวอย่าง

รวมเคล็ดลับการใช้ iPhone ที่จะทำให้คุณสนุกไป<sub></sub>กับมัน UC Book Publishing | โดย ล. ลายพล้อย

## iPhone 4S

tips and tricks

**รวมเคล็ดลับการใช้ไอโฟน ที่จะท าให้คุณสนุกไปกับมัน**

**เหมาะส าหรับคนที่ต้องการใช้ไอโฟน แต่ไม่มีเวลาอ่านทุกเนื้อหาอย่าง** ละเอียด หนังสือเล่มนี้ จะรวบรวมเคล็ดลับต่าง ๆ สรุปย่อเป็นหัวข้อ และ **แสดงรูปการปรับแต่ง ทีละขั้นตอน ให้คุณสามารถท าตามได้อย่างง่ายดาย** *~ This Page Intentionally Left Blank ~*

#### <span id="page-3-0"></span>**iPhone 4S tips and tricks**

#### โดย ล.ลายพล้อย

Copyright© 2012 UC Book Publishing

Published by:

ebooks.in.th

All rights reserved. No part of this book may be reproduced or transmitted in any form or by any means, electronic or mechanical, including photocopying, recording, or by any information storage and retrieval system, without written permission from the author, except for the inclusion of brief quotation in a review.

สงวนลิขสิทธิ์ ไม่อนญาตให้มีการลอกเลียนแบบส่วนใดส่วนหน**ึ่ง**ของหนั**งสือเ**ล่มนี้ ในทุกรูปแบบหรือในทุกความหมาย ทั้งแบบอิเลค ์ โทรนิกส์หรือสิ่งพิมพ์ ครอบคลุมถึงการทำสำเนาภาพ การ<mark>บันที่</mark>กวีดีโอ <mark>หรือการจัดเก็บในทุกรูปแบบ โดยไม่ได้รับอนุญาตจากเจ้าของ</mark> ลิขสิทธิ์ยกเว้นการย่อความเพื่อนา ไปเขียนบทวิจารณ์

First Publishing March 2012 พิมพ์ครั้งที่ 1 มีนาคม 2555

ข้อมูลทางบรรณานุกรม ล.ลายพล้อย iPhone 4S tips and trid ISBN

จ านวน 237 หน้า

1. คอมพิวเตอร์แบบพกพา. 2.โทรศัพท์มือถือ–แบบทดสอบ. I. ชื่อเรื่อง.

#### <span id="page-4-0"></span>**Warning and Disclaimer**

This book is designed to provide information to help prepare students for portions of the Cisco CCNA certification examination and entry-level employment. Every effort has been made to make this book as complete and accurate as possible, but no warranty or fitness is implied.

This information is provided on an as-is basic. The author and ebooks.in.th shall have neither liability nor responsibility to any person or entity with respect to any loss or damages arising from the information contained in this book or from the use of the programs that accompany it.

This opinions expressed in this book belong to the author and are not necessarily those of Cisco System, Inc., or ebooks.in.th.

#### <span id="page-4-1"></span>**Trademark Acknowledgments**

All terms mentioned in this book that are known to be trademarks or service marks have been appropriately capitalized. Cisco System, Inc., or ebook.in.th cannot attest to the accuracy of this information. Use of a term in this book should not be regarded as affecting the validity of any trademark or service mark.

UC Book publishing ucbookpub@gmail.com

### <span id="page-5-0"></span>**ค ำน ำ**

หนังสือเล่มนี้เป็นอีกหนึ่งใน ซีรีย์หนังสือที่เกี่ยวข้องกับอปกรณ์ของบริษัทแอปเปิล ซึ่งจะ แตกต่างกับหนังสือ Easy iPhone 4S ที่วางจำหน่ายอย่อย่างชัดเจนเพราะหนังสือ Easy iPhone 4S จะเน้นอธิบายการทำงาน กล่าวถึงที่มาที่ไป รายละเอียดในการตั้งค่าต่างๆ ทุก ฟังก์ชั่นทุกฟีเจอร์ ทำให้ผู้อ่านสามารถปรับแต่งค่าทุกอย่างได้อย่างใจ แต่หนังสือ iPhone 4S tips and tricks เล่มนี้จะไม่อธิบายทุกการทำงาน เพียงแต่จะหยิบยก หัวข้อเด็ดๆ ในการ ู ปรับแต่งและใช้งานมานำเสนอ ด้วยการอธิบายเป็นรูป ทีละขั้น<mark>ตอนอย</mark>่างละเอ**ีย**ด ช่วยให้ ้ผู้อ่านที่ ไม่สันทัดการอ่านเนื้อหายาวๆ หรือผู้อ่านที่ชื่นชอบการปรับแต่งเล็กๆ น้อย ค่อยหยิบ เนื้อหาที่ละทิปมาอ่าน ได้สะดวก โดยไม่ต้<u>องใ</u>ล่อ่านทั้งบทหรือต้องอ่านต่อเนื่อง เนื้อหาใน หนังสือเล่มนี้ จะเน้นที่การสรุปการทำงาน เป็<mark>นหั</mark>วข้อ พร้อมแสดงรูปภาพการปรับแต่งอย่าง ชัดเจน ช่วยให้ผู้อ่านสามารถ ทำตามได้โดย<mark>ไม่ต้อ</mark>งอ่**าน**คำอธิบาย หรืออ่านเพียงเล็กน้อย เท่านั้น

หลังจากที่หนังสื<mark>อ</mark> Easy iPhone 4S ออกวางจำหน่ายได้ไม่ถึงเดือน ก็ได้รับเสียงตอบรับจาก ผู้อ่านเป็นอย่างดี จนทำให้มียอดขายติดอันดับหนึ่ง ของหนังสือขายดี ทางสำนักพิมพ์ ผู้แต่ง และทีมงาน ข<mark>อขอบคุณทุก</mark>ท่านที่ให้ความสนใจและสนับสนุนเรา ทางสำนักพิมพ์จะตั้งใจและ พยายามอย่างเต็มที่ในการผลิตผลงานดีๆ ที่ตรงใจท่าน อย่างต่อเนื่อง

ทีมบรรณาธิการ ส านักพิมพ์ ยูซีบุ๊ค แนะนำ ติ ชม ได้ที่ [ucbookpub@gmail.com](mailto:ucbookpub@gmail.com) เราน้องรับทุกความคิดเห็นเสมอ

### <span id="page-6-0"></span>สารบัญ

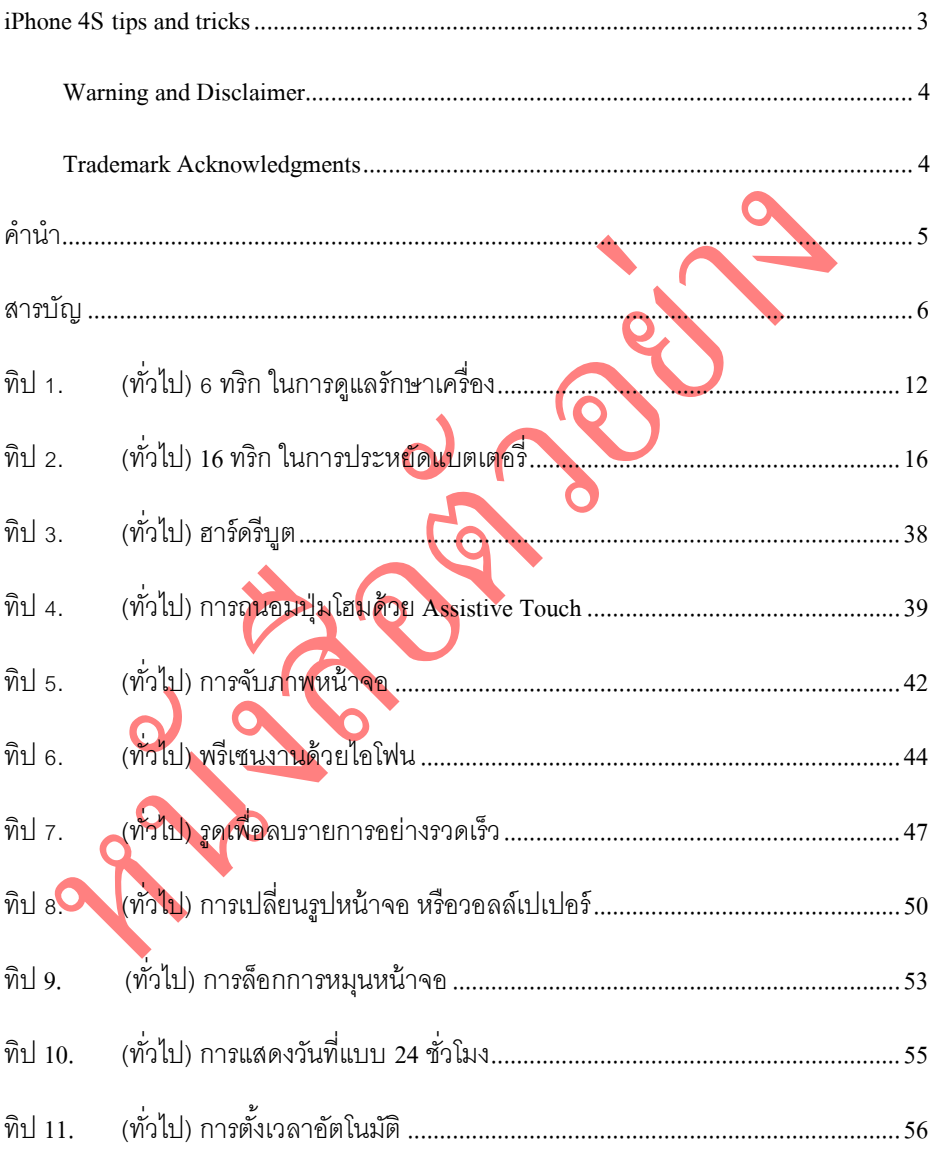

### สารบัญ $\begin{array}{|c|c|} \hline \mathbf 7 & \mathbf 1 \end{array}$

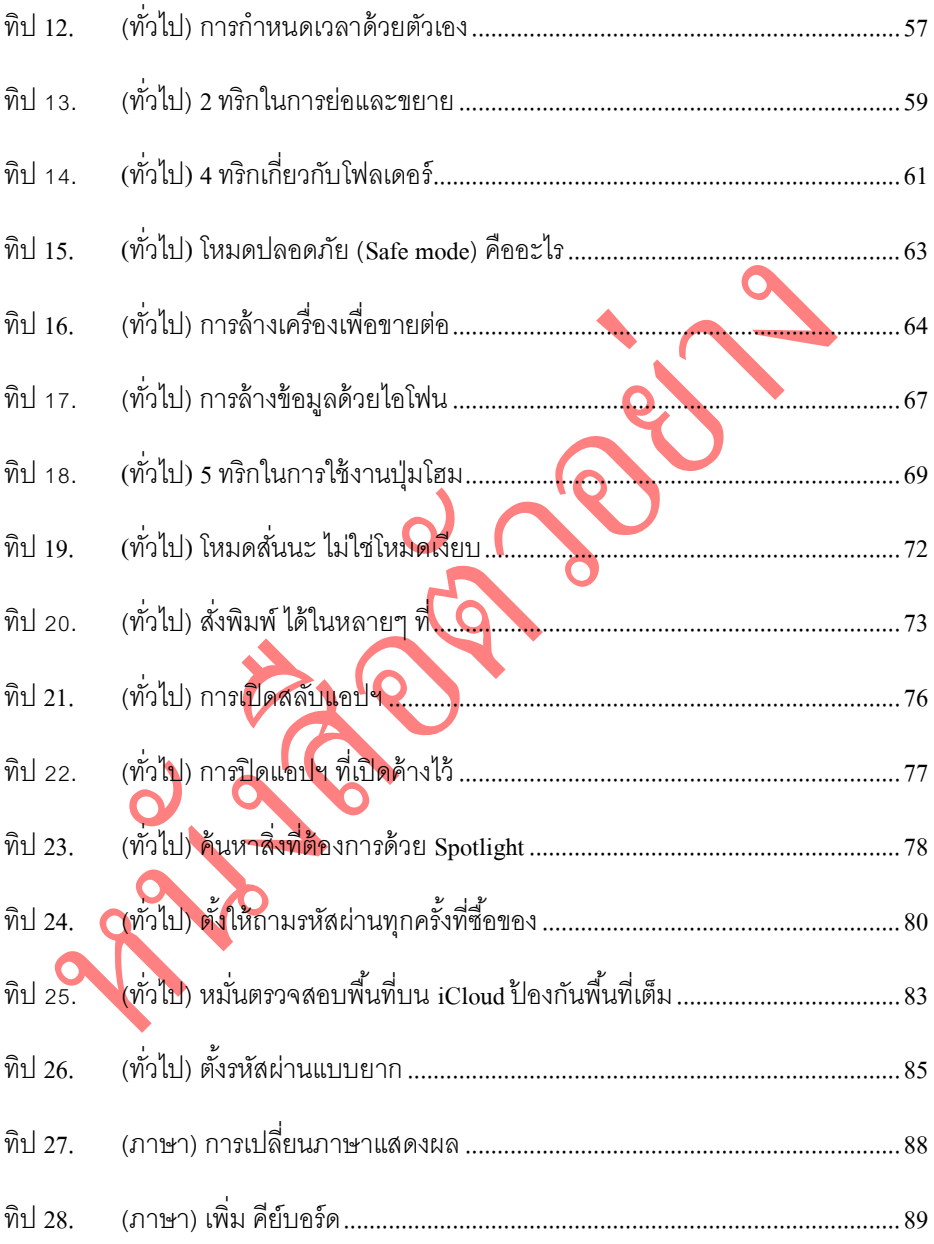

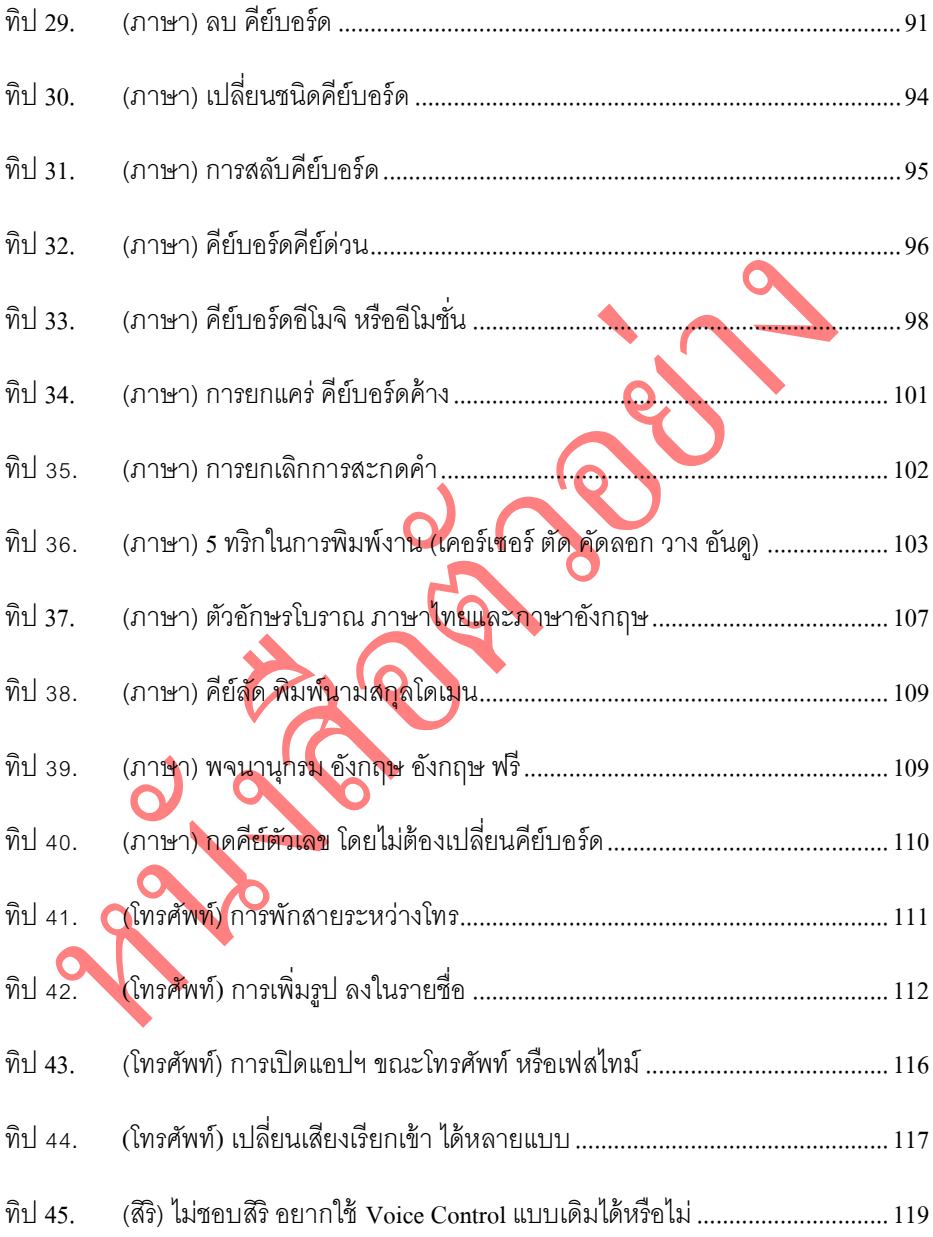

### สารบัญ 9

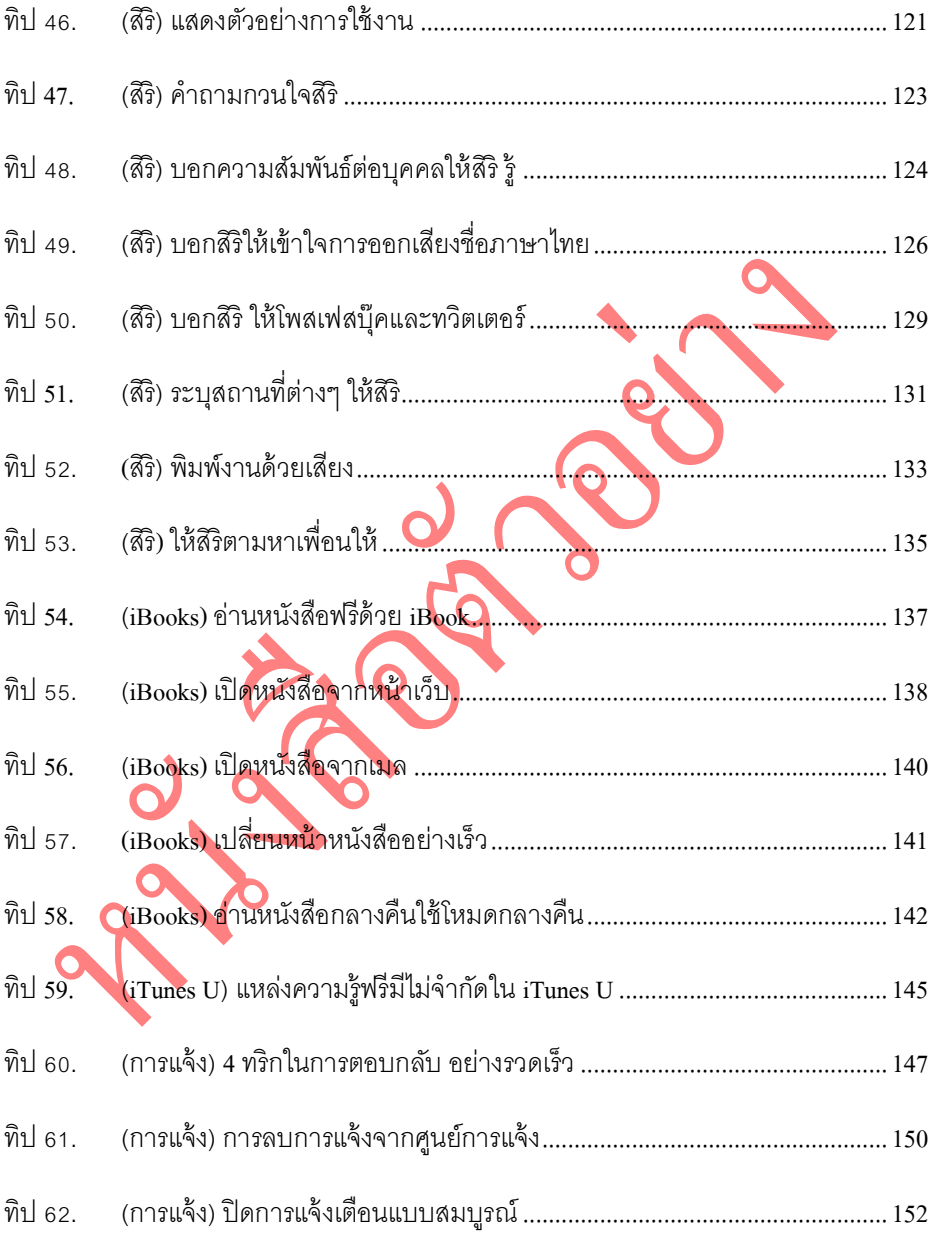

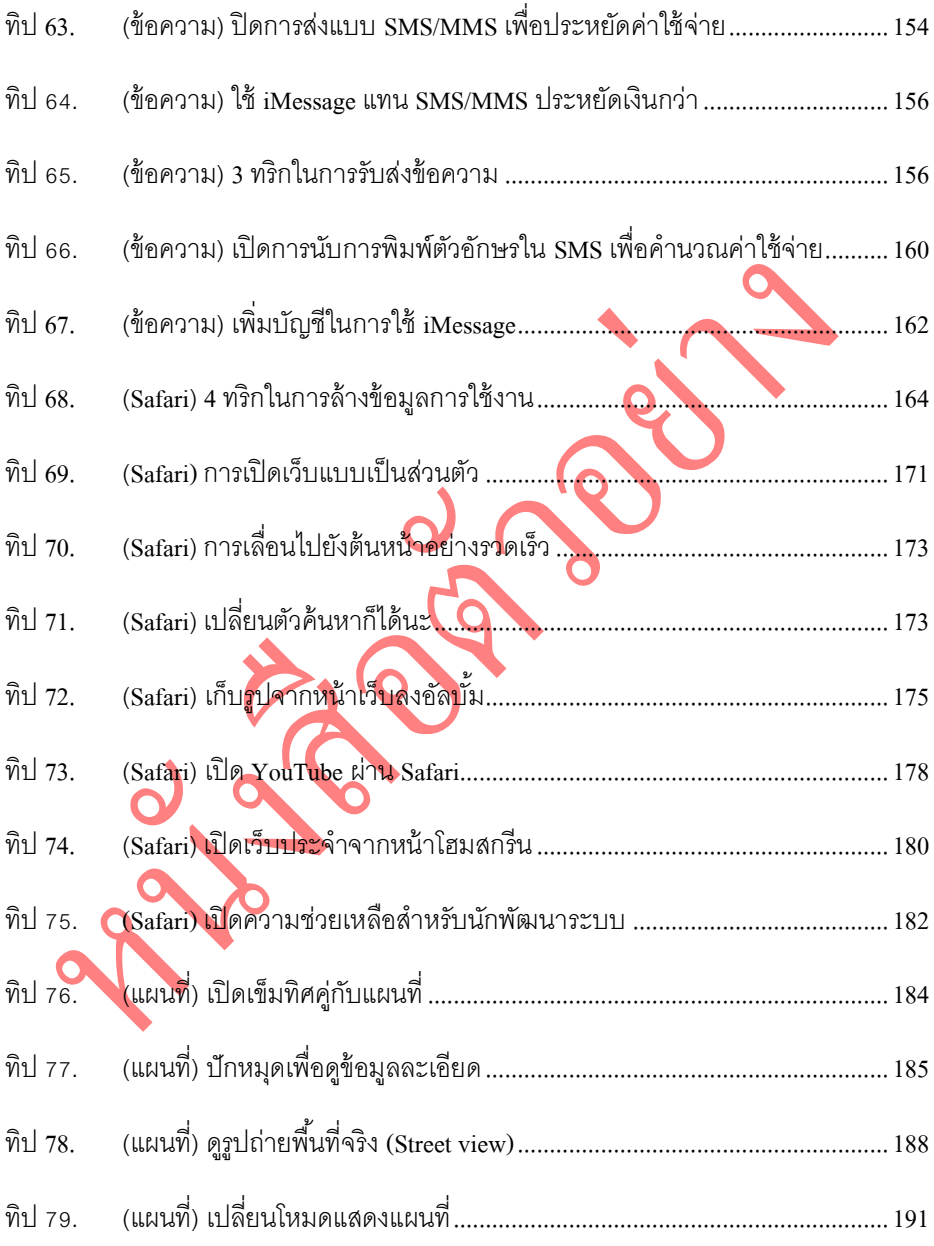

### สารบัญ 11

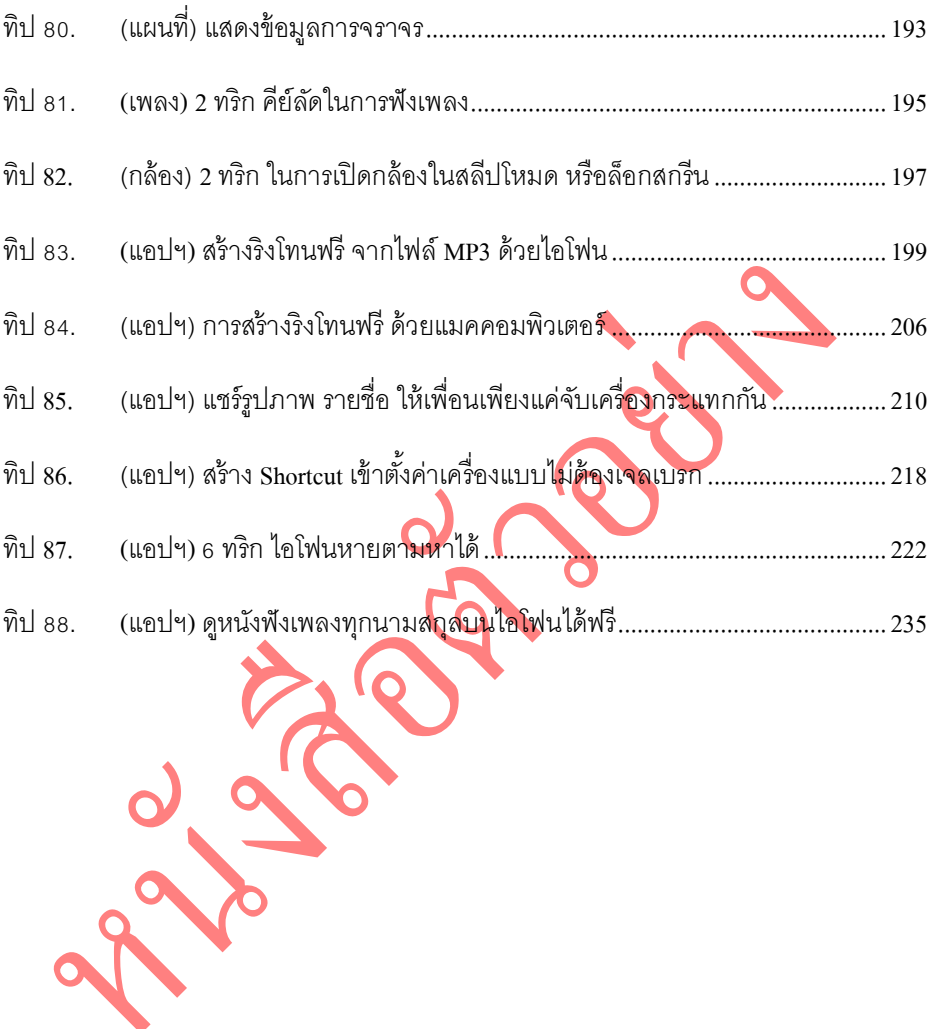

### <span id="page-12-0"></span>**ทิป 1. (ทั่วไป)6 ทริกในกำรดูแลรักษำเครื่อง**

ตัวเครื่องไอโฟน 4 และไอโฟน 4S ใช้แก้วคุณภาพสูงประกบด้านหน้าและด้านหลัง ส่วน ด้านข้างหุ้มด้วยอลูมิเนียม และเพื่อให้มีความสวยงานและได้ภาพที่คมชัด จึงมีสารพิเศษ เคลื่อบตัวกระจก โดยเป็นสารที่ทนต่อแรงขีดขวน ถึงแม้กระนั้น การใช้งานตามปกติ ที่ต้องอย่ ในกระเป๋า ก็มีโอกาสที่จะเกิดรอยขีดขวนโดยไม่ตั้งใจได้ จึงอยากจะแนะนำการใช้งาน คร่าวๆ ดังนี้

1. ติดฟิล์มหน้า เพื่อป้องกันการเกิดรอยขีดขวนโด**ยไม่ตั้งใจ มีหลา**ยครั้งที่ผู้แต่งเห็น เพื่อน ทำเครื่องตก หรือหน้าจอโดน<mark>กระแทก จนเป็นรอยขี</mark>ด หรือรอยแตก อย่าง ี ชัดเจน แต่พอดึงฟิล์มออกเพื่อตรวจ<mark>สอบ</mark>กลับพบว่า รอยนั้นเกิดขึ้นแค่บนตัวฟิล์ม ไม่ได้มีรอยเกิดขึ้นที่หน้าจอเลย จึงประหยัดค่าเปลี่ยนจอ 9,000 บาท เหลือเพียงแค่ ฟิล์ม 300 บาท<mark>เท่านั้น</mark>

รูปแสดงรอยแตก ที่เกิดจากการตก

2. *ติดฟิ ล์มหลังหรือใส่เคส* เหตุผลก็เช่นเดียวกับด้านหน้า เคสราคาไม่กี่ร้อยบาทช่วย ป้ องกัน ความเสียหายในหลักพันถึงหลักหมื่นได้ แถมเคสยังเพิ่มความสวยงาม ได้ อีกด้วย

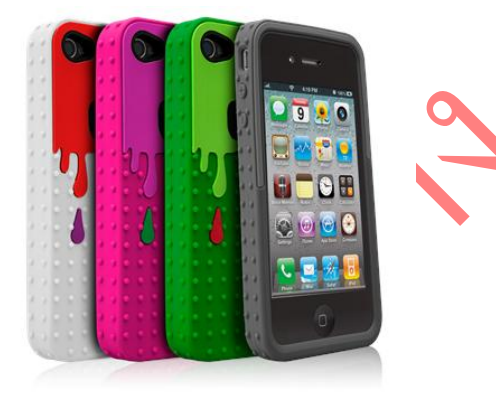

รูปแสดงเคสไอโฟน 4 ซึ่งมีให้เลือกหลายแบบ หลายราคา

3. *การเช็ดท าความสะอาด* ควรเช็ดท าความสะอาดด้วยผ้าไมโครไฟเบอร์อย่างดี หรือ ้ผ้าเช**็ดเ**ลนส์ หรือผ้าเช็ดแว่นตา โดยไม่ต้องใช้น้ำยาใดๆ เช็ดเบาๆ เป็นวงกลมเล็กๆ แต่ต้องแน่ใจว่า ผ้านั้นไม่มีเศษฝนเกาะอย่ ซึ่งอาจจะทำให้เครื่องเป็นรอยได้ หากไม่ แน่ใจว่าผ้านั ้นสะอาดหรือเปล่า ให้น าผ้าไมโครไฟเบอร์ไปล้างน ้าด้วยน ้าเปล่า ผึ่ง แดดให้แห้ง แล้วค่อยนำมาทำความสะอาด

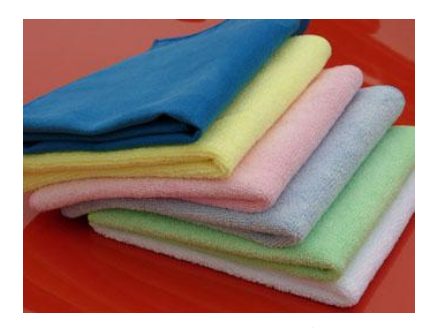

4. *การเช็ดล้าง* หากมีคราบติดแน่น ที่ไม่สามารถเช็ดออกได้ สามารถใช้ผ้าไมโครไฟ เบอร์ชุบน้ำสบู่อ่อนๆ เช็ดได้ แต่ควรเช็ดในกรณี<mark>ที่มีฟิล์มติดอยู่เท่</mark>านั้น เพราะถ้าเช็ด บนกระจกโดยตรงอาจจะทำให้สารที่เคลือบอยู่เสียหายได้ และไม่ควรทำบ่อย ึจนเกินไป การหมั่นทำความสะอาดตามปกติเป็นประจำ ก่อนเกิดคราบฝังแน่น น่าจะเป็ นทางออกที่ดีกว่า

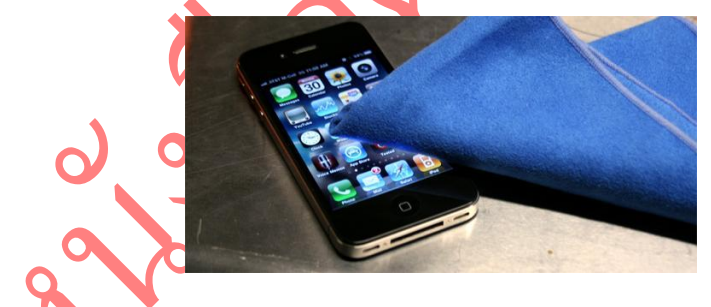

5. หลีกเลี่ยงการใช้งานในที่ขึ้น หลายท่านคิดว่า แค่การระมัดระวังไม่ให้โทรศัพท์ตกน้ำ หรือโดนน้ำหกใส่ก็น่าจะเพียงพอ ต่อการป้องกันความขึ้นแล้ว แต่จริงๆ แล้วการใช้ งานโทรศัพท์ในที่อุณหภูมิต่างกันมาก ก็ทำให้โทรศัพท์เสียหายจากความชื้นได้ เช่นเดียวกัน ตัวอย่างเช่นการเดินโทรจากห้องแอร์มาด้านนอกในขณะที่แดดร้อนจัด ้จะทำให้เกิดไคน้ำ และทำให้เครื่องเสียหายเร็วขึ้นได้

เซ็นเซคร์วัดคาาบ<sup>น</sup>ี้<br>บนน  $\bigcirc$ . เซ็นเซอร์วัดความชื ้นล่างรูปแสดงตำแหน่งของเซ็นเซอร์วัดค<mark>วามชื้น</mark>

6. *หลีกเลี่ยงการเล่นเกมหรือแชทเป็นเวลานาน* มีผู้ใช้ในเมืองไทยหลายคนที่แชทจน เครื่องแสดงข้อความเตือนถึงระดับอุณหภูมิที่จะเป็ นอันตรายต่อเครื่อง (โดยเฉพาะ เครื่องรุ่นใหม่ อย่าง iPhone 4S ที่จะร้อนมากกว่าเครื่องรุ่นเก่า) หากเกิดเหตุการณ์นี ้ ไอโฟนจะแสดงข้อความเตือนและจะหยุดทำงานทั้งหมดลง เพื่อลดอุณหภูมิภายใน เครื่องให้กลับเป็นป<mark>กติก่อนจะกลับมาใ</mark>ช้งานได้ใหม่อีกครั้ง ดังนั้นเพื่อถนอมเครื่อง และสายตาของ<u>ผู้ใช้ง</u>าน ก็ควรหยุดการใช้งาน เป็นระยะๆ

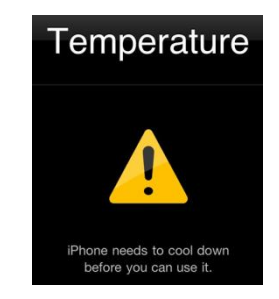

### <span id="page-16-0"></span>**ทิป 2. (ทั่วไป)16 ทริกในกำรประหยัดแบตเตอรี่**

แบตเตอรี่ เป็นอีกหัวใจสำคัญในการทำงาน โดยทั่วไปแล้วไอโฟนจะถูกออกแบบมาให้ใช้งาน ได้ประมาณ ปีครึ่งถึงสองปี แต่ทั้งนี้ทั้งนั้น ขึ้นอยู่กับการใช้งานของผู้ใช้แต่ละคนด้วย ทิปนี้จะ แนะนำการใช้งานและประหยัดแบตเตอรี่ เพื่อถนอมเครื่องตาหลักการที่ แนะนำโดยบริษัท แคปเปิล ดังนี้

1. *ลดการใช้งานบริการหาที่ตั้ง* เปิ ดการใช้งานการรับข้อมูลจากดาวเทียว หรือระบบ GPS เท่าที่จำเป็น ระบบ GPS จะสามารถทำงานได้แม**้ในเ**วลาที่เครื่องอยู่ในสลีป โหมด ดังนั้นหากไม่ได้ใช้งานแล้วควรปิดแอปฯ <mark>หรือปิดก</mark>ารทำงาน GPS ของแอปฯ นั้นๆ ไปเลยจะประหยัดแบตเต<mark>อรี่ ไ</mark>ด้มากกว่า

การตั้งค่า ให้ไปที่หน้าโฮมสกรีน  $\overline{\rightarrow}$  ไอคอนตั้งค่า  $\overline{\rightarrow}$  บริการหาที่ตั้ง  $\overline{\rightarrow}$  เลือกเปิดปิด แอปฯ ที่ไม่ต้องการให้ใช้งาน

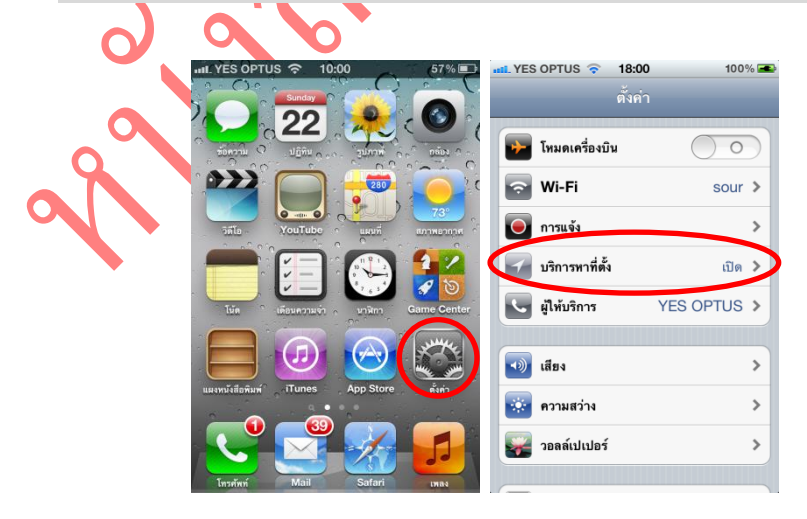

### (ทั่วไป) 16 ทริก ในการประหยัดแบตเตอรี่ 17

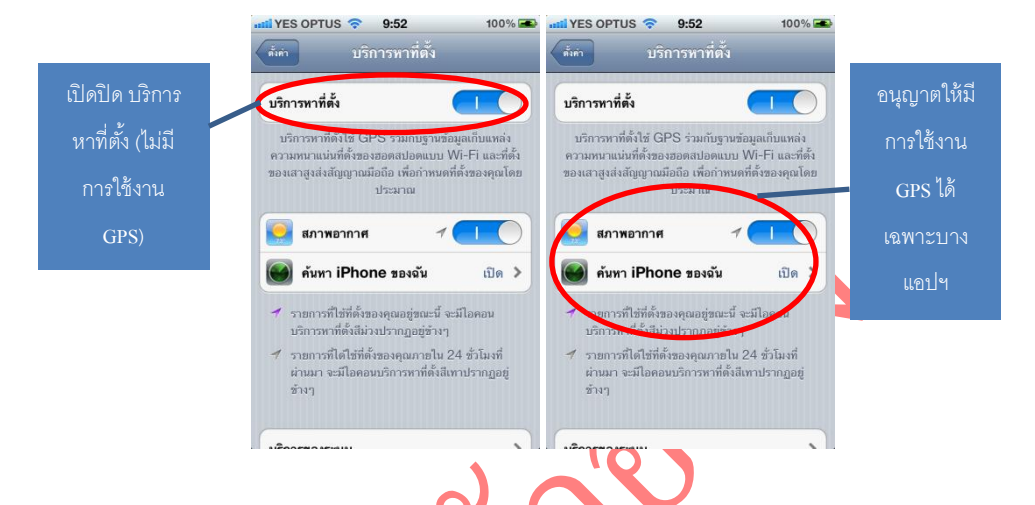

2. *ลดการใช้งานการแจ้งเตือน* การแจ้งเตือนเป็นอี<mark>กหน</mark>ึ่งการทำงานที่ทำงานตลอดเวลา ถึงแม้จะปิดแอปฯ ไปแล้วก็ตาม

การตั้งค่า ให้ไปที่หน้าโฮมสกรีน  $\overline{\rightarrow}$  ไอคอนตั้งค่า  $\overline{\rightarrow}$  การแจ้ง  $\overline{\rightarrow}$  ปุ่มแก้ไข  $\overline{\rightarrow}$  เลื่อน แอปฯ ที่ไม่ต้องการให้มีการแจ้ง ลงไปด้านล่าง โดยลากกริชด้านหลังแอปฯ  $\rightarrow$  ปุ่ม เสร็จ

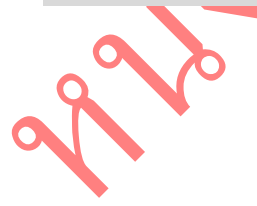

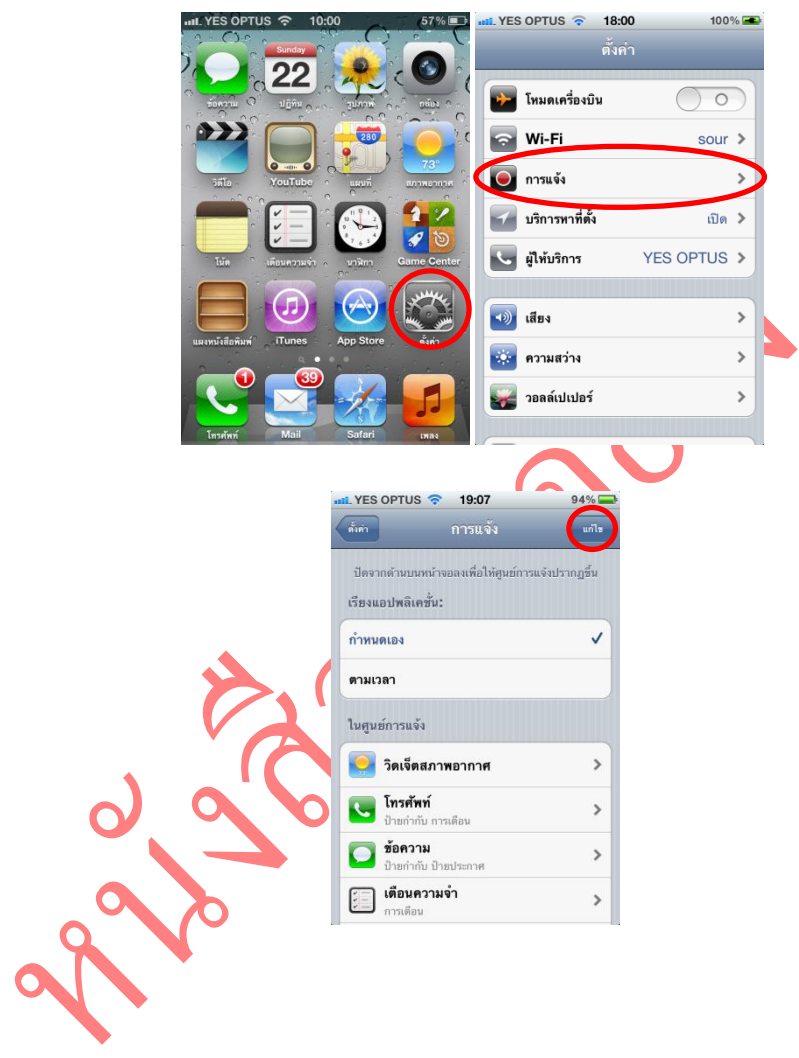

### $(\dot{\eta_0})$ ไป) 16 ทริก ในการประหยัดแบตเตอรี่ 19

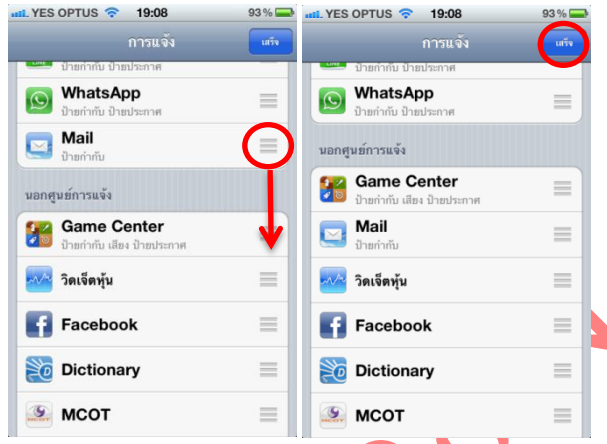

3. *ปิ ดหรือเปิ ดเฉพาะเมลส าคัญ* อีเมลเป็ นอีกปัจจัย ที่มีการรับส่งข้อมูลตลอดเวลา บาง ้ผู้ให้บริการ ก็มีการเปิดให้ตรวจสอบ อีเมลใหม่ ทุกๆ ช่วงเวลา การเปิดให้ตรวจสอบ เฉพาะบัญชีที่สำคัญ แทนที่จะเปิดให้ตรวจสอบทั้งหมดย่อมช่วยให้ประหยัด แบตเตอรี่ได้มากขึ้น

การตั้งค่าให้ปิดการตรวจสอบอีเมลใหม่แบบทั้งหมด ให้ไปที่หน้าโฮมสกรีน  $\rightarrow$ ไอคอนตั ้งค่า Mail รายชื่อ ปฏิทิน เรียกข้อมูลใหม่ ปิ ด Push เลือกการ Fetch เป็นแบบตามสั่ง เท่านั้นก็จะไม่มีการตรวจสอบอีเมลใหม่แบบอัตโนมัติ แต่จะ ตรวจสอบอีเมลใหม่ทุกครั ้งเมืองมีการเปิ ดแอปฯ Mail แทน

### อย่าลืม ติดตามหนังสือดีๆ จากเรา UC Book

ได้ที่

#### <http://www.ebooks.in.th/ucbook>

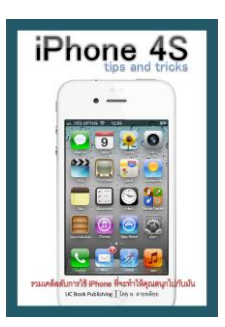

#### **iPhone 4S tips and tricks**

แนะนำการเทคนิคการใช้<mark>งานที่ทำให้คุณสนุก</mark>ไปกับไอโฟน แบบง่าย อธิ<mark>บายด้วยภาพ ทำตามได้โ</mark>ดยไม่ต้องอ่าน เช่นด หนังซับไทย <mark>นำเสน</mark>องานด้<mark>วย</mark>ไอโฟน และอื่นๆ

E

สั่งซื้อได้ที่  $\frac{1}{2}$  <http://www.ebooks.in.th/ebook/4785/>

หนังสือตัว<mark>อย่าง (ฟรี) <http://www.ebooks.in.th/ebook/4784/></mark>

สนใจค่าน<mark>หนังสือตัว</mark>อย่าง ก่อนตัดสินใจได้ที่เว็บไซต์ นอกจากหนังสือตัวอย่างแล้ว ยังมีหนังสือดีๆ ให้อ่านฟรีอีกมาก

### โดย ล. ลายพล้อย

#### <http://www.ebooks.in.th/ucbook>

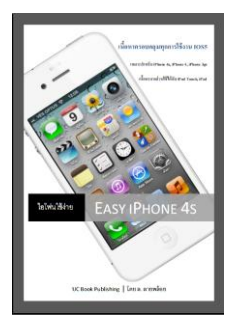

### **Easy iPhone 4S – ไอโฟนใช้ง่าย**

หนังสือที่รวบรวมทุกการใช้งานไอโฟน IOS 5 ไว้อย่างสมบูรณ์ ที่สุด ช่วยให้คุณใช้งานไอโฟน เครื่องโปรดได้อย่างมี ประสิทธิภาพ และค้นพบการใช้งานด<mark>ีๆ ที่ไม่เคยรู้มาก่อน</mark>

สั่งซื้อได้ที่  $\frac{http://www.ebooks.in.th/ebook/4170/}{http://www.ebooks.in.th/ebook/4170/}$  $\frac{http://www.ebooks.in.th/ebook/4170/}{http://www.ebooks.in.th/ebook/4170/}$  $\frac{http://www.ebooks.in.th/ebook/4170/}{http://www.ebooks.in.th/ebook/4170/}$ หนังสือตัวอย่าง (ฟรี) <http://www.ebooks.in.th/ebook/4169/>

สนใจอ่านหนังสือตั<mark>วอย่าง ก่</mark>อนตัดสินใจ<mark>ได้ที</mark>่เว็บไซต์ นอกจากหนังสือตัวอย่างแล้ว

ยังมีหนังสือดีๆ ใ<mark>ห้อ่</mark>านฟรีอีกมา<mark>ก</mark>

### โดย ล. ลายพล้อย

#### <http://www.ebooks.in.th/ucbook>

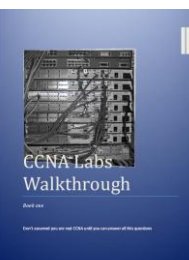

**CCNA Labs Walkthrough book one**

หนังสือที่จะทำให้คุณเป็น ผู้ดูแลระบบเน็ตเวิร์คตัวจริง เนื้อหา เหมาะสำหรับคนเตรียมตัวสอบ CCNA หรือคนที่ได้ CCNA แล้วต้องการความมั่นใจในการสัมภาษณ์งาน

ตารางทำแบบทดสอบ (ฟรี) <http://www.ebooks.in.th/ebook/3686/>

สั่งซื ้อได้ที่ <http://www.ebooks.in.th/ebook/3670/> หนังสือตัวอย่าง (ฟรี) <http://www.ebooks.in.th/ebook/3669/>

ี<br>สนใจ<mark>อ่าน</mark>หนังสือตัว<mark>ด</mark>ย่าง ก่อนตัดสินใจได้ที่เว็บไซต์ นอกจากหนังสือตัวอย่างแล้ว ยังมีหนังสือดีๆ ให้อ่านฟรีอีกมาก

<http://www.ebooks.in.th/ucbook>